itails s du odifier r une mage

rrata ö

pelure. n A

32X

The copy filmad hera has been reproducad thanks to the generosity of:

> Seminary of Québec Library

The imagas appeering hera are the best quelity possible considering the condition and leglbility of the originei copy and in kaaping with tha filming contract specifications.

Original copias In printad paper covers are fllmed beginning with the front cover and ending on tha last pege with a printed or lilustrated impression, or tha back cover when appropriata. All other original copies are filmed beginning on the first page with a printed or illustretad impression, and ending on the last paga with e printad or illustrated impression.

The last recorded frame on each microfiche shail contain the symbol  $\rightarrow$  (meening "CON-TINUED"), or the symbol  $\nabla$  (meaning "END"), whichevar applias.

Maps, plates, charts, etc., may be filmed at diffarant raduction ratios. Those too lerge to be entirely included in one exposure are filmed baginning in tha uppar left hand corner, laft to right and top to bottom, es many framas as requirad. The following diagrams illustrata tha method:

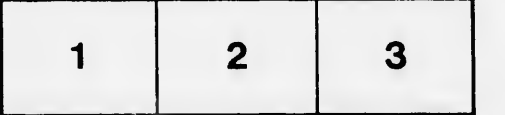

L'exemplaire filmé fut reproduit grâce à la générosité de:

> Séminaire de Québec **Bibliothèque**

Las imegas suiventas ont été raproduites avac le plus grand soin, compte tenu de la condition et de la natteté da l'axamplaire filmé, at an conformité avec las conditions du contrat de filmage.

Les examplairas originaux dont le couvertura an papier est imprimée sont filmés en commençant par le premicz piet et en tarminant soit per la darnièra page qui comporte una emprainta d'impression ou d'illustration, soit per le second piet, seion la cas. Tous les eutres exemplaires originaux sont filmés en commençant par la première page qui comporte une empreinte d'impression ou d'illustration et en terminant par la dernière page qui comporte une telie empreinte.

Un des symboles suivants apparaîtra sur la dernière image de chaque microfiche, selon ie cas: le symbola — signifia "A SUIVRE", la symbole V signifie "FIN".

Las cartas, pianches, tabieaux, etc., pauvant êtra filmés à das taux da réduction différants. Lorsqua ie documant est trop grand pour être raproduit en un seul cliché, il ast filmé à partir de l'angle supérieur gauche, de gauche è droite, at da haut an bas, an prenant la nombra d'Images nécessaire. Les diagrammes suivants illustrent la méthode.

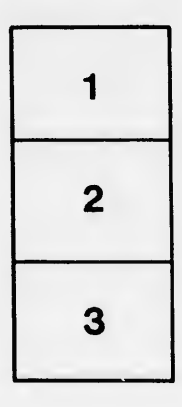

Á

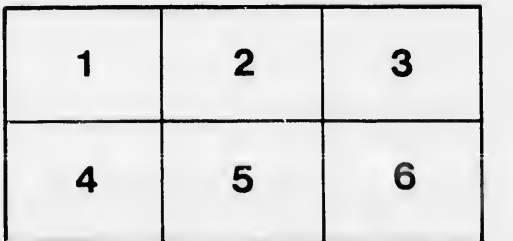